Welcome to NMC!

NMC uses a system called Self-Service for students to learn about their student account. Here is a quick tour to help you accomplish student financial services tasks and answer questions about paying for college.

You can access Self-Service after logging into your MyNMC.

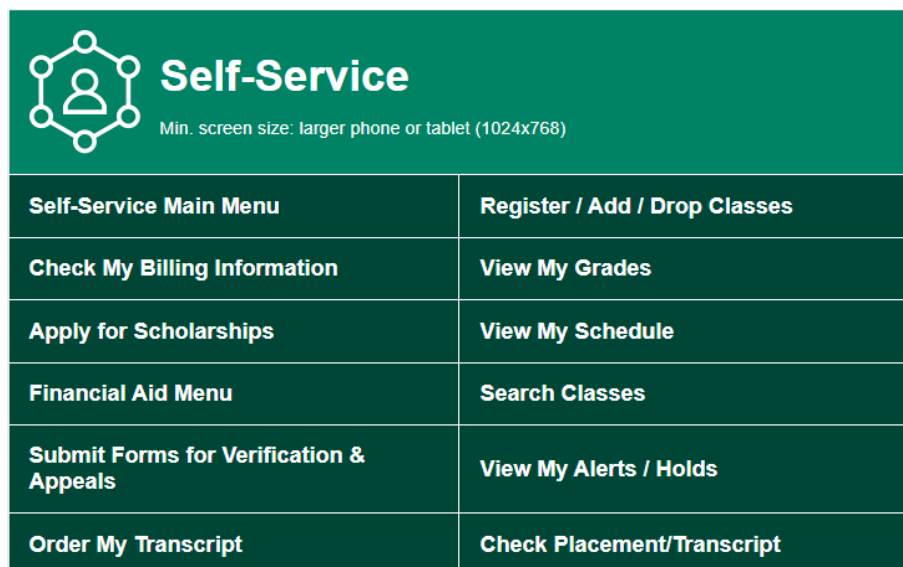

We'll be focusing on the Financial Aid and Student Billing Menus where you can do the following:

- Make Payments
- Enroll in a Payment Plan
- Review Federal and State Aid
- Review Third Party Payments
- Access NMC Scholarships

## **Financial Aid Menu**

You can toggle between aid years in the top right corner.

**Home** - This tab will let you know if you have any unsatisfied requirements. You can click on the blue links to learn more.

- If your FAFSA was selected for verification, you will be given a link to [verifymyfafsa.com.](http://verifymyfafsa.com/) Follow the directions to set up your account and review tasks.
	- You can also access this link by clicking on the 'Submit Forms for Verification & Appeals" button.

**Offer** - Review your Federal Aid, State Aid, and NMC Scholarships

(after you register your aid may adjust overnight)

- Review award offer
- Accept loans

## **Student Billing Menu** (Access through Self-Service Main Menu)

**Account Summary** - Review balance semester by semester. This view will also show any Federal Aid, State Aid, and NMC Scholarships that have been applied to your account.

● Please note that any external scholarships will not be reflected in this view.

## **Student Account Center** - NMC's payment system.

Here you can:

- Make a payment
- Submit an apartment deposit
- Add funds to your flight account
- Set up direct deposit for refunds
- Authorize users who can make payments on your account
	- this authorization is **not** the same as [FERPA](https://www.nmc.edu/student-services/records-registration/forms/ferpa-release.pdf).

## **Payment Plans**

- Enroll in a Deferred Payment Plan split your balance into 3-4 payments
	- Maritime Students and Ferris [Consortium](https://www.nmc.edu/financial-aid/consortium-agreements.html) students should use the 'Enroll in Deferred Payment Plan for MARITIME and Ferris consortium students only"
	- All other consortium students should use the Deferment [Agreement](https://www.nmc.edu/financial-aid/payment-options/deferment-agreement-for-consortium-students.pdf) for [Consortium](https://www.nmc.edu/financial-aid/payment-options/deferment-agreement-for-consortium-students.pdf) Students form.